# RFC2453: RIPv2

### Michael Dienert

#### 26. November 2014

## 1 RFC 2453

Die RFC 2453 ist ein Textdokument, das exakt die Funktion von RIPv2 beschreibt und im Jahr 1998 veröffentlicht wurde.

#### 1.1 Was sind RFCs?

RFC steht für Request For Comment, was soviel wie "Aufforderung zur Kommentierung" heisst. Die RFCs sind technische Veröffentlichungen, mit denen das Internet standardisiert und dokumentiert wurde und wird. Wie eine RFC gestaltet werden soll, steht selbst wieder in einer RFC: RFC 2223.

Umgekehrt gesagt gilt:

Zu jedem Verfahren ab der OSI-Schicht 3 (also im Internet) gibt es ein oder mehrere RFCs

Die Themen, die in RFCs behandelt werden, müssen in Zusammenhang mit dem Internet stehen.

Bevor ein Dokument als RFC veröffentlicht wird, muss es als Vorschlag an die RFC-Redaktion (RFC-*Editor*, eine Gruppe der Internet Society, zu Anfang Jon Postel himself) eingereicht werden.

Die meisten dieser Vorschläge stammen dabei von der IETF (Internet Engineering Task Force) und werden Internet-Draft (Draft = Entwurf) genannt. Aber auch Privatpersonen können Vorschläge für eine RFC bei der RFC-Redaktion einreichen. Wie das geht, steht in RFC 4846.

Ein Vorschlag wird also zunächst als Internet-Draft veröffentlicht. Er wird dann von der Internet-Gemeinde geprüft und kommentiert. Hat man ausreichend positive Kommentare und Überarbeitungen gesammelt, kann man einen Antrag auf Veröffentlichung als RFC beim RFC-Editor stellen.

Eine einmal veröffentlichte RFC ist fest und kann nicht mehr geändert werden. Man kann sie bestenfalls durch eine neue RFC ablösen.

Manche RFC schaffen es zum *Internet Standard* (STD) zu werden. Ihren Namen RFC behalten sie dennoch.

Alle RFCs sind unter http://www.rfc-editor.org gesammelt. Sie können von jedem frei und kostenlos heruntergeladen werden.

# 2 Analyse von RIPv2-Update-Nachrichten

## 2.1 Mitschneiden von RIPv2-Nachrichten

Um RIPv2-Nachrichten mitschneiden und analysieren zu können, soll ein Aufbau wie in Bild 1 verwendet werden.

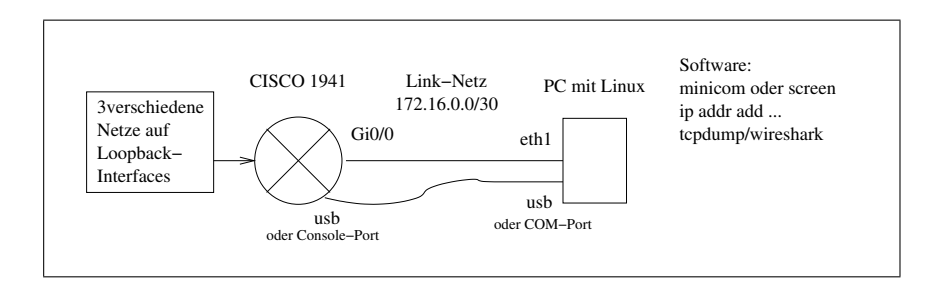

Abbildung 1: Aufbau des Testnetzes

Die Daten können mit dem Programm wireshark oder dem Kommando tcpdump mitgeschnitten werden.

Hier die benötigten Optionen und Parameter von tcpdump:

-n alle Ports und IP-Adressen werden als Zahlen und nicht mit ihrem Namen ausgegeben

-t der Zeitstempel bei der Aufzeichnung wird unterdrückt

-i nach -i wird das Netzwerkinterface angegeben (z.B. eth1)

-XX es wird der Header und der Paketinhalt Hexadezimal und in ASCII ausgegeben

-s 1200 es werden maximal 1200Bytes pro Rahmen aufgezeichnet

ip host 224.0.0.9 Filterfunktion: es werden nur Frames ausgegeben, die das Suchmuster enthalten

Ein Beispiel:

tcpdump -ntXXi eth1 ip host 224.0.0.9

## 3 Fragen

Mit Hilfe der RFC 2453 und den Netzwerkmitschnitten sollen folgende Fragen geklärt werden:

- 1. Warum ist RIP nicht tot?
- 2. Welche Netzwerkprotokolle werden verwendet und wie sind sie ineinander geschachtelt?
- 3. Wie ist ein sog. RIP-Entry aufgebaut?
- 4. Was ist ein *Autonomous System (AS)*?
- 5. Was ist die sog. *Metrik*?
- 6. Was sind Routing-Loops?
- 7. Was bedeutet der Ausdruck *count to infinity* ?
- 8. Was bedeutet der Ausdruck *split horizon* ?
- 9. Was sind *triggered updates* ?

# 4 Lösung

Warum RIP noch verwendet wird: laut RFC 2453 hat RIP noch seine Berechtigung, da es in mehr Routern eingesetzt wird als z.B. OSPF. Allerdings ist diese Aussage von 1998 und damit inzwischen sicher überholt.

Auch das Argument, dass RIP nur wenig Rechnerresourcen verbraucht, zählt heute nicht mehr.

RIPv2 kann aber in kleinen Netzwerken erfolgreich eingesetzt werden, da das Protokoll sehr einfach ist und man nur sehr wenig konfigurieren muss.

RIP-Entries: RIP-Entries sind 20 Bytes (Oktette) lange Dateneinheiten. Hier der Aufbau eines RIPv2- Entrys:

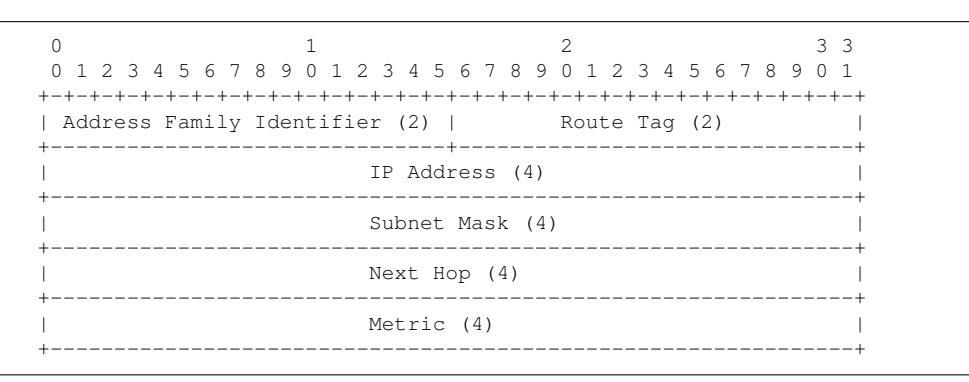

Die Entries enthalten folgende Informationen aus der eigenen Routingtabelle eines Routers:

- Zielnetzangabe, besteht aus *IP-Adresse* und *Netzmaske* (Maske nur bei RIPv2)
- *Metric*: Wieviele Hops ist das Ziel entfernt
- RIP-Messages: RIP-Messages sind die RIP-Nachrichten, die ein Router als UDP-Datagramm an Port 520 verschickt. Bei RIPv2 werden diese als Multicast-Nachricht mit der Multicast-Adresse 224.0.0.9 versendet.

Eine RIP-Message besteht aus einem 4-Bytes langen Header, gefolgt von 1 bis maximal 25 RIP-Entries.

Metric: Anzahl der Hops ins Ziel

Routing-Loops, Count-To-Infinity, Split-Horizon, Triggered-Updates siehe Kapitel 7 im Manuskript *Routing.pdf*.